too\_combined\_no\_gw\_s10.0\_v3.4\_10yrs z and note like ToO%: N ToO

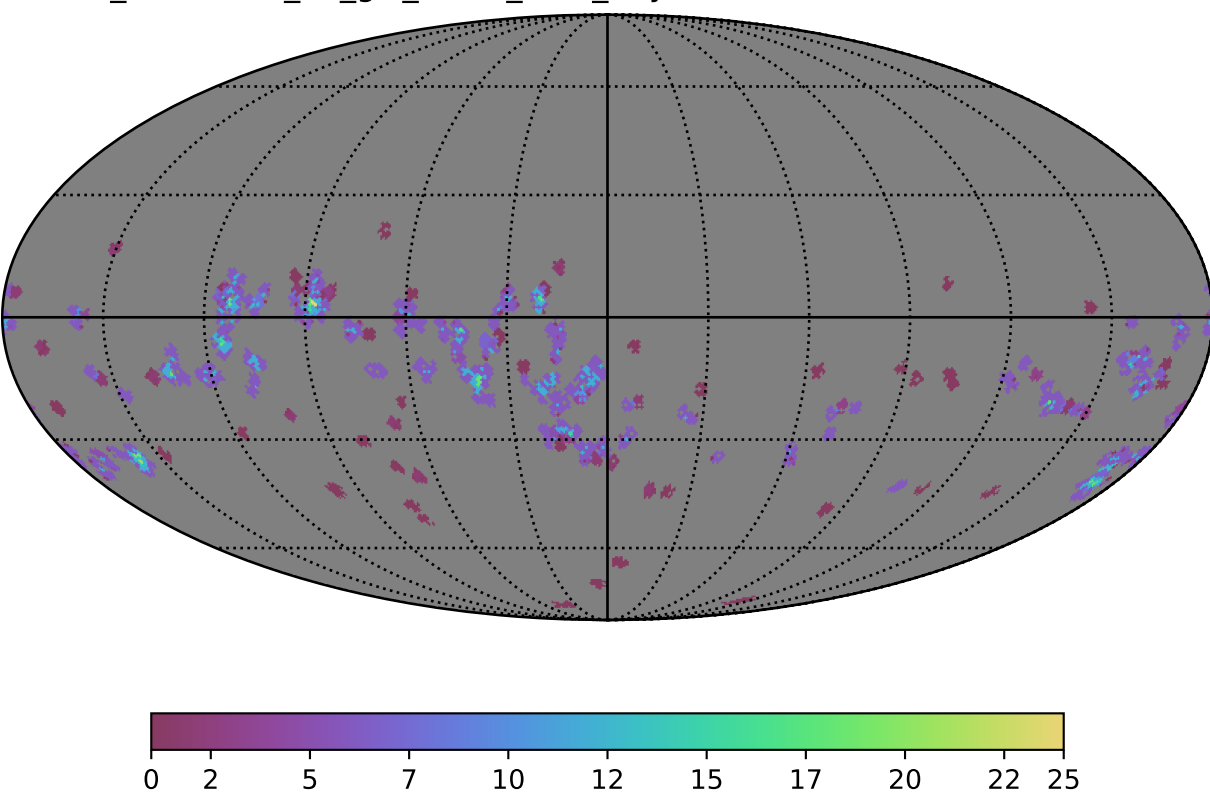

 $N$  ToO  $(\#)$